Partiez : Equations hyperboliques (de type transport) et equations afférentielles àretard I. Equations hyperboliques: 1. Application biologique: le cycle cellulaire Le cycle cellulaire permet ici de donner un excellent exemple de dynamique de population phase <sup>m</sup> (mitre) <sup>2</sup> cellule filles cellule phase 61 phase <sup>s</sup> : synthèse de l'ADN t: phase 62 âge cycle cellulaire (G, <sup>S</sup> 02M) division@ cycle cellulaire T âge 0 → d → → T

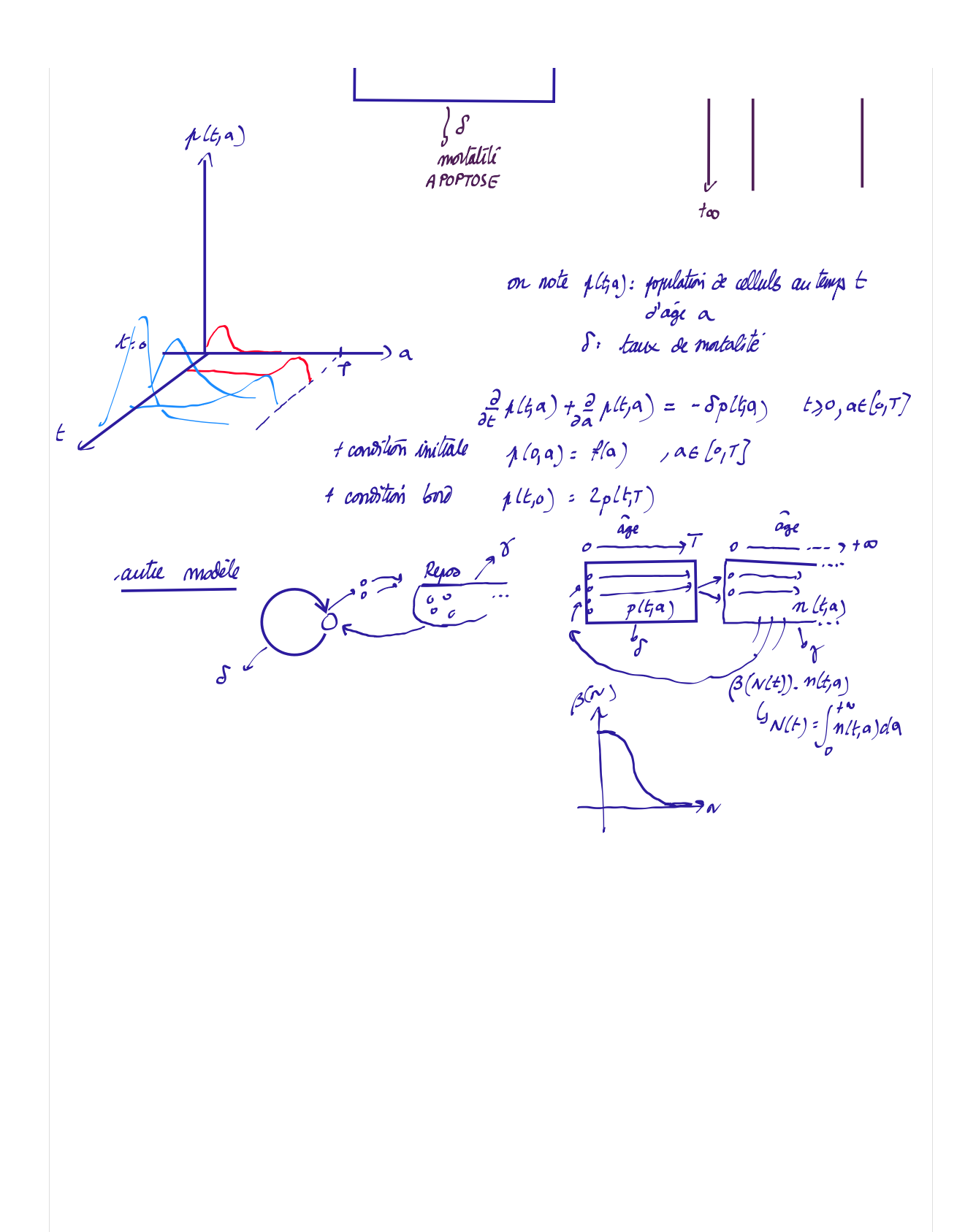

Phase de polleration: (1)  $\frac{D}{2+}p(t,a) + \frac{D}{2a}p(t,a)$  - - Sp $(t, a)$  ++ $\geq$   $o$ ,  $ae[0, t]$ , Phase de Repos :  $(2)$   $\frac{3}{2!}n[t,a] + \frac{3}{2!}n[t,a] = -\gamma n(t,a) - \beta (N(t)) \cdot n(t,a)$ Colts aux Bords:  $i. p(t,0) = \int_{0}^{t,0} p(t) \ln(t, a) dx$  $\cdot$  n  $(t, \varphi)$  =  $^{\circ}$  2 p( $t$ <sub>1</sub>T). condition initiale : <sup>P</sup> 10,a) <sup>=</sup> y(a) a- loi]  $\left( \begin{matrix} \rho \left( \mathcal{O}, \mathcal{A} \right) & z & \mathcal{O} \left( \mathcal{A} \right) \end{matrix} \right) \qquad \qquad \begin{matrix} \mathcal{A} \in \left[ \mathcal{O}, \mathcal{T} \right] \ \mathcal{A} \in \left[ \mathcal{O}, \mathcal{A} \right] \end{matrix} \qquad \qquad \mathcal{A} \in \left[ \mathcal{O}, \mathcal{A} \right] \qquad \qquad \mathcal{A} \in \left[ \mathcal{O}, \mathcal{A} \right]$ nc co<sub>r</sub> a) = cp (a)<br>condition supplemintant : lim n lt,a) = 0  $472,$  ae [9 too] 12 décembre <sup>2023</sup>  $= \oint (N[t]) \cdot N[t].$ 

Question : comment feut-on sécondre ce système?<br><u>Méthode</u> : on intégre fai rapport à l'âge les 2 equations (1) et (2) (1)  $\int_{0}^{T} \frac{\partial}{\partial t} p(t, a) + \frac{\partial}{\partial a} p(t, a) dx = \int_{0}^{T} -Sp(t, a)da$   $t \ge 0$  $\epsilon = \int_{\Omega} \frac{1}{\rho^2} \rho(t, a) d\alpha + \int_{\Omega} \frac{1}{\rho a} \rho(t, a) da = -S \int_{\Omega} \rho(t, a) da$  on pe  $P(t) = \int_{\Omega} \rho(t, a) da$ 5 p néfysimment  $\frac{\partial}{\partial t} \int_0^T p(t, a) dx + p(t, T) - p(t, a) = -\delta P(t)$ <br>
ngului<br>  $\Theta$   $\boxed{P(t) + p(t, T) - p(t, a) = -\delta P(t)}$  (3)

\n
$$
\text{Four } \& equation (2): \\
 \int_{0}^{+\infty} \left( \frac{\beta}{\beta e} n! f a \right) + \frac{2}{2\alpha} n! f a \right) \, d\alpha = -\int_{0}^{+\infty} \left( \frac{\gamma}{\beta} f \frac{\beta(n!b)}{b} \right) n! f a \, d\alpha
$$
\n

\n\n $\text{a } \& otherwise:\n \begin{aligned}\n \text{a. } \& \int_{0}^{+\infty} \left( \frac{\beta}{\beta e} n! f a \right) + \frac{2}{2\alpha} n! f a \right) > n! f a \right) > -\left( \frac{\gamma}{\beta} f \frac{\beta(n!b)}{b} \right) . N! b \right) \\
 \text{b. } \& \int_{0}^{+\infty} \left( \frac{\gamma}{\beta e} \right) + \frac{\gamma}{\beta e} n! f a \right) > -\left( \frac{\gamma}{\beta} f \frac{\beta(n!b)}{b} \right) N! b \right) \\
 \text{(4)} \& \int_{0}^{+\infty} \left( \frac{\gamma}{\beta e} \right) + \frac{\gamma}{\beta e} n! f a \right) > -\left( \frac{\gamma}{\beta} f \frac{\beta(n!b)}{b} \right) n! b \right) \\
 \text{(5)} \& \int_{0}^{+\infty} \left( \frac{\gamma}{\beta e} \right) + \frac{\gamma}{\beta e} n! f a \right) > -\left( \frac{\gamma}{\beta} f \frac{\beta(n!b)}{b} \right) n! b \right) \\
 \text{and} \\
 \text{Equation (1)} \& \int_{0}^{+\infty} \left( \frac{\gamma}{\beta e} \right) + \frac{\gamma}{\beta e} n! f a \right) > -\left( \frac{\gamma}{\beta} f \frac{\beta(n!b)}{b} \right) n! b \right) \\
 \text{and} \\
 \text{Equation (2)} \& \int_{0}^{+\infty} \left( \frac{\gamma}{\beta e} \right) + \frac{\gamma}{\beta e} n! f a \right) > -\left( \frac{\gamma}{\beta} f \frac{\beta(n!b)}{b} \right) n! b \right) \\
 \text{and} \\
 \text{Equation (3)} \& \int_{0}^{+\infty} \left( \frac{\gamma}{\beta e} \right) + \frac{\gamma}{\beta e} n$ 

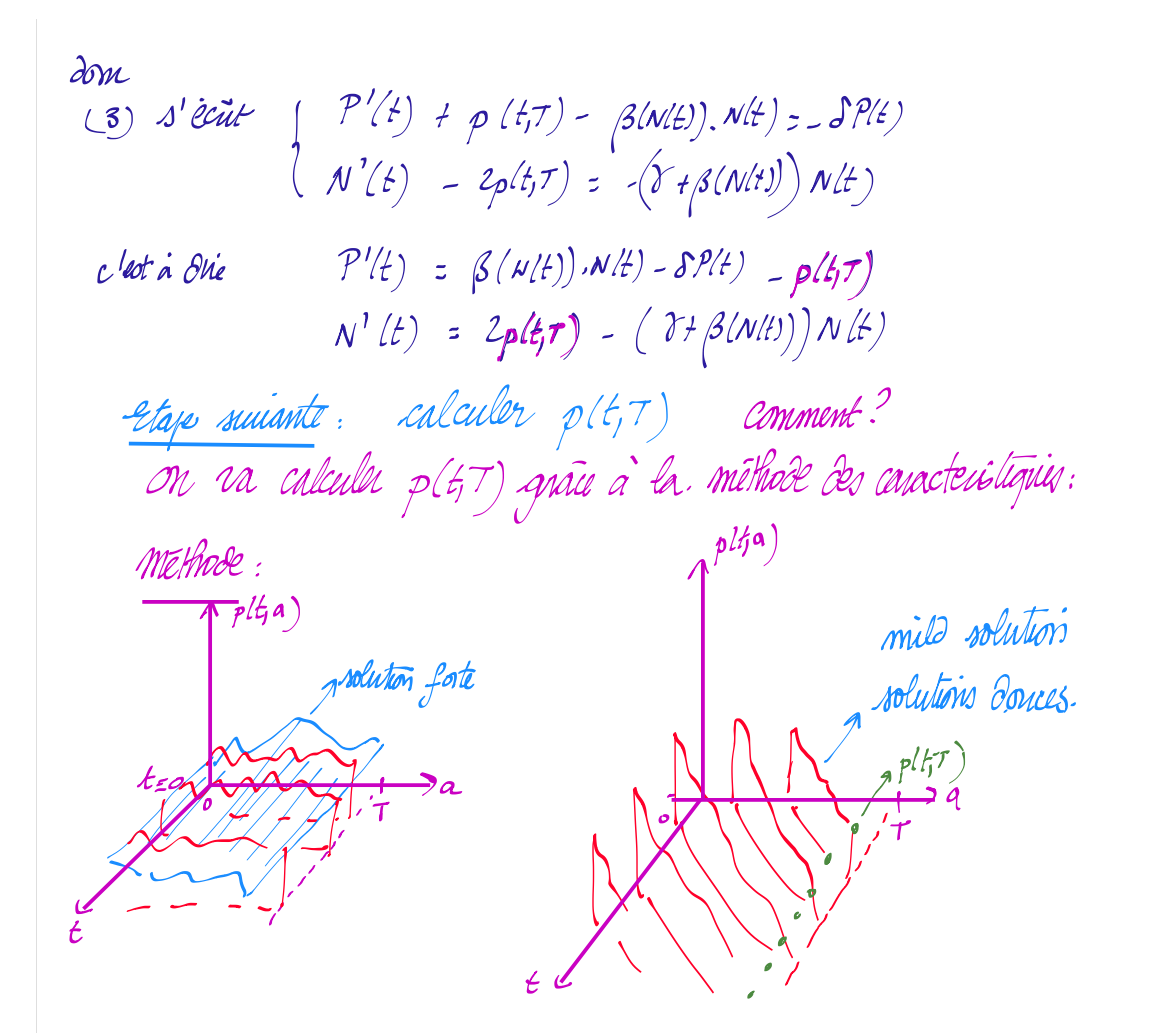

Chuchms um lim euta a e+1 (12 bar 2 a in ayllun. Is couules auchainguis)

\n
$$
\begin{array}{ll}\n\text{Aour sa pous} & \text{A com. } 2 \text{ ept} \rightarrow (\text{1: } 2 \text{ ept} \rightarrow \text{1: } 2 \text{ ept} \rightarrow (\text{1: } 2 \text{ ept}) \\
\text{Aour sa pous} & \text{A com. } 2 \text{ ept} \rightarrow \text{1: } 2 \text{ ept} \rightarrow (\text{1: } 2 \text{ ept} \rightarrow \text{1: } 2 \text{ ept} \rightarrow \text
$$

\n
$$
\frac{d\theta}{dt} = \frac{d\theta}{dt} = \frac{d\theta}{dt}
$$
 and  $\frac{d\theta}{dt} = \frac{d\theta}{dt}$  and  $\frac{d\theta}{dt} = \frac{d\theta}{dt}$  and  $\frac{d\theta}{dt} = \frac{d\theta}{dt}$ .\n

\n\n $\frac{d\theta}{dt} = \frac{d\theta}{dt} = \frac{d\theta}{dt}$  and  $\frac{d\theta}{dt} = \frac{d\theta}{dt} = \frac$ 

Conclusion: an quart:

\n
$$
\begin{aligned}\n&\frac{\text{Conclusion}}{\text{w'(t)}} &= \beta(\text{N(t)})\text{N(t)} - \delta \text{P(t)} - p(t, \tau) \\
&\frac{\text{w'(t)}}{\text{w'(t')}} &= 2p(t, \tau) - (\delta + \beta(\text{N(t)})\text{N(t)}) \\
&\text{in the number of real numbers } p(t, \tau) \quad (\text{and } t \text{ will be a number of real numbers}) \\
&\frac{\text{P'(t)}}{\text{P'(t')}} &= \beta(\text{N(t)}) \text{N(t)} - \delta \text{P(t')} - \beta(\text{N(t-t)}).\text{N(t)}\text{P'(t')} \\
&\frac{\text{P'(t)}}{\text{N'(t')}} &= 2\beta(\text{N(t-t)})\text{N(t-t)} \text{P}' - (\delta + \beta(\text{N(t)})\text{N(t')}')\n\end{aligned}
$$

$$
L(t) = 2\beta (N(t-1))N(t+1) e^{-d} - (D + \beta/N(t))N(t)
$$

Rapel: d'ai vent le terme: 2 plga) + 2 plga)? Rejonse: Quand on étudic une sopulation p (5,9) d'age a au temps t l'equalion qui regit la dynamique de celte population s'écut en opheral:<br>  $\begin{array}{l} \text{of the original:} \\ \text{of the original:} \\ \text{and} \\ \text{and} \\ \text{of the original:} \\ \text{of the original:} \\ \text$  $b(lfa)$  $\mu a$   $Dp(t,a) = lim_{a \to a} p(t,a)$ naisance